## Package 'CytobankAPI'

November 23, 2018

Title Cytobank API Wrapper for R

Version 1.3.0

Maintainer Preston Ng <preston@cytobank.org>

Description Tools to interface with Cytobank's API via R, organized by various endpoints that represent various areas of Cytobank functionality. Learn more about Cytobank at <https://www.cytobank.org>.

**Depends** curl ( $>= 2.7$ ), httr ( $>= 1.2.1$ )

Imports jsonlite, methods, stats

License Artistic-2.0

LazyData FALSE

RoxygenNote 6.0.1

Suggests knitr, rmarkdown, testthat

VignetteBuilder knitr

NeedsCompilation no

Author Preston Ng [aut, cre], Chris Ciccolella [aut], Katherine Drake [aut]

Repository CRAN

Date/Publication 2018-11-23 19:40:03 UTC

### R topics documented:

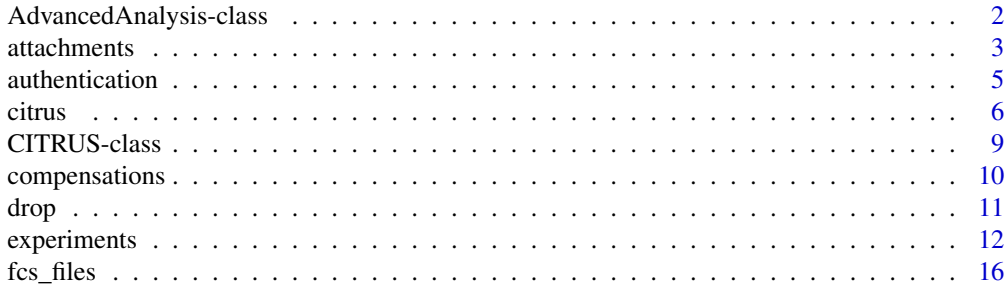

<span id="page-1-0"></span>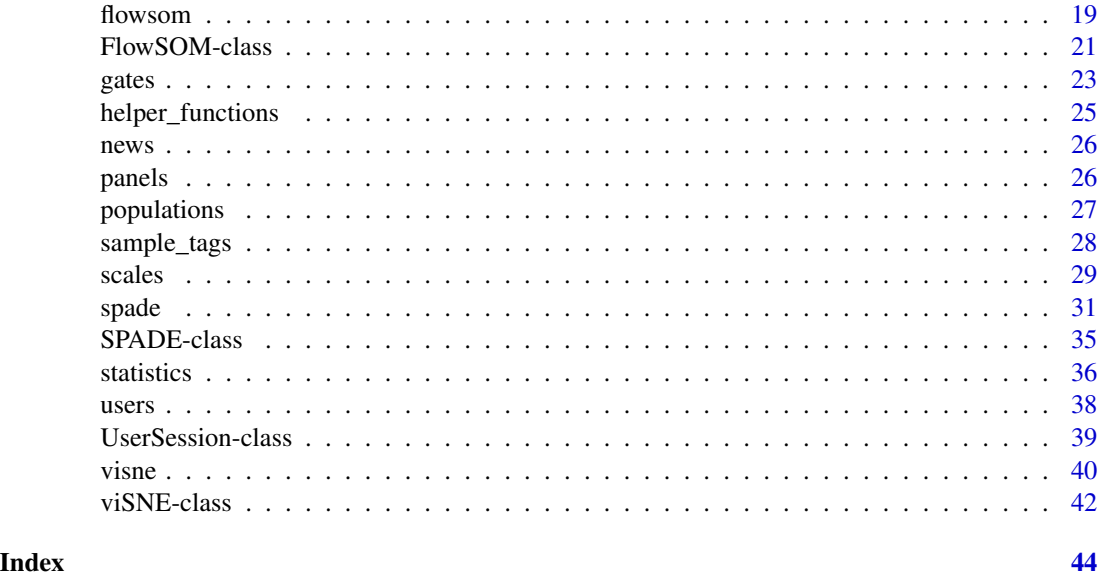

AdvancedAnalysis-class

*S4 Advanced Analysis Class*

### Description

An Advanced Analysis object that is a parent class to all advanced analysis algorithms. This class should never be called explicitly. Its purpose is to act as a parent class for advanced analyses.

### Value

An Advanced Analysis object

#### Slots

- channels the channels selected for the advanced analysis, this can be either a list of short channel IDs (integer) OR long channel names (character)
- compensation\_id the compensation ID selected for the advanced analysis

name the name of the advanced analysis

source\_experiment the source experiment ID the advanced analysis is associated with

status character representing the status of the advanced analysis

.available\_channels the list of available channels based off the [panels.list](#page-25-1) function

.available\_files the list of available files based off the [fcs\\_files.list](#page-15-1) function

.available\_populations the list of available populations based off the [populations.list](#page-26-1) function

<span id="page-2-1"></span><span id="page-2-0"></span>

#### Description

Interact with attachments using these endpoints. Only FCS files can be analyzed in Cytobank, but any file can be uploaded as an attachment. Exported PDFs, statistics, and files also automatically attach themselves to the Experiment they are exported from. [Learn more about attachments in](https://support.cytobank.org/hc/en-us/articles/206145297-Any-type-of-data-can-be-uploaded-and-stored-in-Cytobank) [Cytobank.](https://support.cytobank.org/hc/en-us/articles/206145297-Any-type-of-data-can-be-uploaded-and-stored-in-Cytobank)

#### Usage

```
## S4 method for signature 'UserSession'
attachments.delete(UserSession, experiment_id,
  attachment_id, timeout = UserSession@short_timeout)
## S4 method for signature 'UserSession'
attachments.download(UserSession, experiment_id,
  attachment_id, directory = getwd(), timeout = UserSession@long_timeout)
## S4 method for signature 'UserSession'
attachments.download_zip(UserSession, experiment_id,
 directory = getwd(), timeout = UserSession@long_timeout)
## S4 method for signature 'UserSession'
attachments.list(UserSession, experiment_id,
  output = "default", timeout = UserSession@short_timeout)
## S4 method for signature 'UserSession'
attachments.show(UserSession, experiment_id,
  attachment_id, output = "default", timeout = UserSession@short_timeout)
## S4 method for signature 'UserSession'
attachments.update(UserSession, attachment,
  timeout = UserSession@short_timeout)
## S4 method for signature 'UserSession'
attachments.upload(UserSession, experiment_id,
  file_path, output = "default", timeout = UserSession@long_timeout)
```
#### Arguments

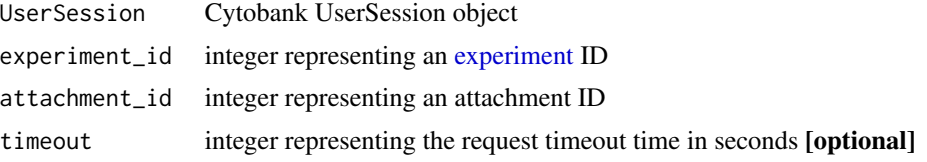

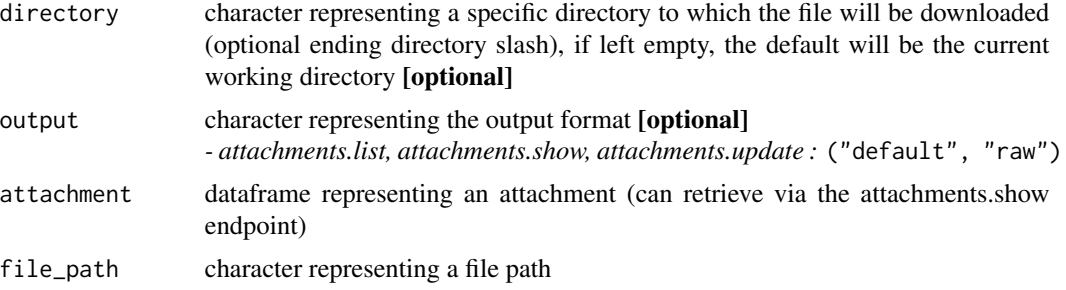

#### Details

attachments.delete Permenantly delete an attachment.

attachments.download Download an attachment from an experiment.

attachments.download\_zip Download all attachments as a zip file from an experiment.

attachments.list List all attachments from an experiment. Outputs a dataframe [default] or raw list with all fields present.

*- Optional output parameter, specify one of the following:* ("default", "raw")

attachments.show Show attachment details from an experiment.

*- Optional output parameter, specify one of the following:* ("default", "raw")

attachments.update Update an attachment description from an experiment.

attachments.upload Upload an attachment to an experiment.

*- Optional output parameter, specify one of the following:* ("default", "raw")

#### Examples

```
# Authenticate via username/password
cyto_session <- authenticate(site="premium", username="cyril_cytometry", password="cytobank_rocks!")
# Authenticate via auth_token
cyto_session <- authenticate(site="premium", auth_token="my_secret_auth_token")
attachments.delete(cyto_session, 22, attachment_id=2)
# Download an attachment to the current working directory
attachments.download(cyto_session, 22, attachment_id=2)
# Download an attachment to a new directory
attachments.download(cyto_session, 22, attachment_id=2, directory="/my/new/download/directory/")
# Download the attachment zip to the current working directory
attachments.download_zip(cyto_session, 22, attachment_id=2)
# Download the attachment zip to a new directory
attachments.download_zip(cyto_session, 22, attachment_id=2, directory="/my/new/download/directory/")
# Dataframe of all attachments with all fields present
attachments.list(cyto_session, 22)
# Raw list of all attachments with all fields present
```
#### <span id="page-4-0"></span>authentication 5

```
attachments.list(cyto_session, 22, output="raw")
attachments.show(cyto_session, 22, attachment_id=2)
attachments.update(cyto_session, attachment=cyto_attachment)
attachments.upload(cyto_session, 22, file_path="/path/to/my_attachment.txt")
```
authentication *Authentication Endpoints*

#### <span id="page-4-1"></span>Description

Interact with authentication endpoints. Every call to the Cytobank API must be accompanied by an authentication token. Tokens should be kept secure as they confer access to the data and analyses of an account. Tokens expire after 8 hours by default but this figure my change depending on custom configurations of an Enterprise Cytobank. Use the authentication.logout / authentication.revoke API endpoints to invalidate one or all tokens for a user account.

#### Usage

```
authenticate(site, username = NA, password = NA, auth_token = NA,
  short_timeout = 30, long_timeout = 60, timeout = 30)
## S4 method for signature 'UserSession'
authentication.logout(UserSession,
  timeout = UserSession@short_timeout)
## S4 method for signature 'UserSession'
authentication.revoke_all_tokens(UserSession,
  timeout = UserSession@short_timeout)
```

```
## S4 method for signature 'UserSession'
authentication.revoke_all_tokens_user(UserSession,
 user_id, timeout = UserSession@short_timeout)
```
#### Arguments

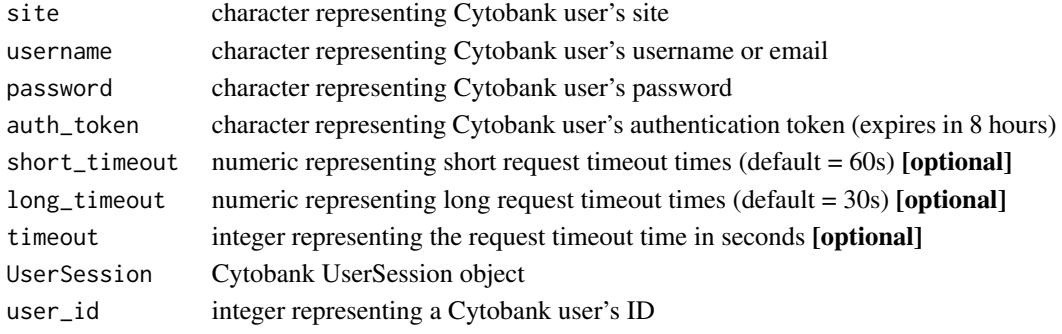

#### Details

authenticate Authenticate a Cytobank user and returns a Cytobank UserSession object that is passed to all other Cytobank API endpoints.

authentication.logout Logout a Cytobank user.

authentication.revoke\_all\_tokens Invalidate all existing tokens for the user making this call.

authentication.revoke\_all\_tokens\_user Revoke all tokens for a given user. This endpoint only works for admins of the Cytobank site being accessed.

#### Examples

```
# Authenticate via username/password
cyto_session <- authenticate(site="premium", username="cyril_cytometry", password="cytobank_rocks!")
# Authenticate via auth_token
cyto_session <- authenticate(site="premium", auth_token="my_secret_auth_token")
authentication.logout(cyto_session)
authentication.revoke_all_tokens(cyto_session)
authentication.revoke_all_tokens_user(cyto_session)
```
<span id="page-5-2"></span>citrus *CITRUS Endpoints*

#### <span id="page-5-1"></span>Description

Interact with CITRUS advanced analyses using these endpoints.

#### Usage

```
## S4 method for signature 'UserSession,CITRUS'
citrus.copy_settings(UserSession, citrus,
  output = "default", timeout = UserSession@short_timeout)
## S4 method for signature 'UserSession,CITRUS'
citrus.delete(UserSession, citrus,
  timeout = UserSession@short_timeout)
## S4 method for signature 'UserSession,CITRUS'
citrus.download(UserSession, citrus,
  directory = getwd(), timeout = UserSession@long_timeout)
## S4 method for signature 'UserSession'
citrus.list(UserSession, experiment_id,
 output = "default", timeout = UserSession@short_timeout)
```
<span id="page-5-0"></span>

```
## S4 method for signature 'UserSession'
citrus.new(UserSession, experiment_id, citrus_name,
  timeout = UserSession@long_timeout)
## S4 method for signature 'UserSession,CITRUS'
citrus.rename(UserSession, citrus, citrus_name,
  timeout = UserSession@short_timeout)
## S4 method for signature 'UserSession,CITRUS'
citrus.run(UserSession, citrus,
  output = "default", timeout = UserSession@long_timeout)
## S4 method for signature 'UserSession'
citrus.show(UserSession, experiment_id, citrus_id,
  timeout = UserSession@short_timeout)
## S4 method for signature 'UserSession,CITRUS'
citrus.status(UserSession, citrus,
  output = "default", timeout = UserSession@long_timeout)
## S4 method for signature 'UserSession,CITRUS'
citrus.update(UserSession, citrus,
  timeout = UserSession@long_timeout)
```
#### Arguments

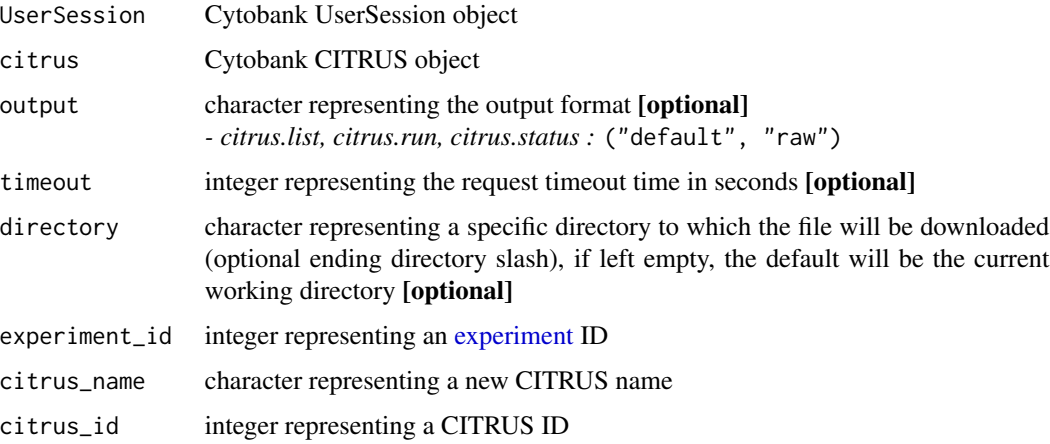

#### Details

citrus.copy\_settings Copy CITRUS advanced analysis settings from an experiment and returns a CITRUS object.

citrus.delete Delete a CITRUS advanced analysis from an experiment.

citrus.download Download a CITRUS analysis from an experiment.

citrus.list List all CITRUS advanced analyses from an experiment. Outputs a dataframe [default] or list with all fields present.

*- Optional output parameter, specify one of the following:* ("default", "raw")

citrus.new Create a new CITRUS advanced analysis from an experiment and returns a CITRUS object.

citrus.rename Rename a CITRUS advanced analysis from an experiment and returns a CITRUS object.

citrus.run Run a CITRUS advanced analysis from an experiment.

citrus.show Show CITRUS advanced analysis details from an experiment and returns a CITRUS object.

citrus.status Show the status of a CITRUS advanced analysis from an experiment.

citrus.update Update a CITRUS advanced analysis from an experiment and returns the new CITRUS object.

#### Examples

```
# Authenticate via username/password
cyto_session <- authenticate(site="premium", username="cyril_cytometry", password="cytobank_rocks!")
# Authenticate via auth_token
cyto_session <- authenticate(site="premium", auth_token="my_secret_auth_token")
# cyto_citrus refers to a CITRUS object that is created from CITRUS endpoints
# examples: citrus.new, citrus.show (see details section for more)
citrus.copy_settings(cyto_session, citrus=cyto_citrus)
citrus.delete(cyto_session, citrus=cyto_citrus)
# Download a CITRUS analysis to the current working directory
citrus.download(cyto_session, citrus)
# Download a CITRUS analysis to a new directory
citrus.download(cyto_session, citrus, directory="/my/new/download/directory/")
# Dataframe of all CITRUS advanced analyses with all fields present
citrus.list(cyto_session, 22)
# Raw list of all CITRUS advanced analyses with all fields present
citrus.list(cyto_session, 22, output="raw")
citrus.new(cyto_session, 22, citrus_name="My new CITRUS analysis")
citrus.rename(cyto_session, citrus=cyto_citrus, citrus_name="My updated CITRUS name")
citrus.run(cyto_session, citrus=cyto_citrus)
citrus.show(cyto_session, 22, citrus_id=2)
citrus.status(cyto_session, citrus=cyto_citrus)
```
#### <span id="page-8-0"></span>CITRUS-class 9

citrus.update(cyto\_session, citrus=cyto\_citrus)

CITRUS-class *S4 CITRUS Class*

#### Description

A CITRUS object that holds pertinent CITRUS advanced analysis run information, [learn more about](https://support.cytobank.org/hc/en-us/articles/226940667-Overview-of-CITRUS) [CITRUS.](https://support.cytobank.org/hc/en-us/articles/226940667-Overview-of-CITRUS) This class should never be called explicitly. If a user would like to create a new Cytobank CITRUS object, utilize the [citrus.new](#page-5-1) function, or any other [CITRUS endpoints that return CITRUS](#page-5-2) [objects documented in the 'Details' section.](#page-5-2)

#### Value

A CITRUS advanced analysis object

#### **Slots**

associated\_models list representing statistical methods used to discover stratifying signatures from clustered data features that explain differences between sample groups, [learn more about](https://support.cytobank.org/hc/en-us/articles/226678087-How-to-Configure-and-Run-a-CITRUS-Analysis#Association_Models) [CITRUS association models](https://support.cytobank.org/hc/en-us/articles/226678087-How-to-Configure-and-Run-a-CITRUS-Analysis#Association_Models)

*- choose from the following :* ("sam", "pamr" [default], "glmnet")

- attachment\_id numeric representing the CITRUS attachment ID
- cross\_validation\_folds numeric representing the regulation threshold, controlling the number of features in the model (only applies to PAM, LASSO), [learn more about CITRUS cross](https://support.cytobank.org/hc/en-us/articles/226678087-How-to-Configure-and-Run-a-CITRUS-Analysis#cross_validation_fold) [validation folds](https://support.cytobank.org/hc/en-us/articles/226678087-How-to-Configure-and-Run-a-CITRUS-Analysis#cross_validation_fold)
- citrus\_id numeric representing the CITRUS analysis ID
- cluster\_characterization character representing the principle for analyzing and quantifying individual samples, [learn more about CITRUS cluster characterization](https://support.cytobank.org/hc/en-us/articles/226678087-How-to-Configure-and-Run-a-CITRUS-Analysis#Cluster_Characterization)
	- *choose one of the following :* ("abundance" [default], "medians")
- event\_sampling\_method character representing the sampling method, [learn more about CITRUS](https://support.cytobank.org/hc/en-us/articles/226678087-How-to-Configure-and-Run-a-CITRUS-Analysis#Event_Sampling) [event sampling methods](https://support.cytobank.org/hc/en-us/articles/226678087-How-to-Configure-and-Run-a-CITRUS-Analysis#Event_Sampling)
	- *choose one of the following :* ("equal" [default], "max-per-file")
- events\_per\_file numeric representing the number of events taken from each sample
- false\_discovery\_rate numeric representing the false discovery rate (only applies to PAM, SAM), [learn more about CITRUS false discovery rate](https://support.cytobank.org/hc/en-us/articles/226678087-How-to-Configure-and-Run-a-CITRUS-Analysis#False_Discovery_Rate_(FDR))
- file\_grouping numeric dataframe representing which group samples belong to, [learn more about](https://support.cytobank.org/hc/en-us/articles/226678087-How-to-Configure-and-Run-a-CITRUS-Analysis#Assigning_Sample_Groups) [CITRUS file grouping, the core functionality of CITRUS](https://support.cytobank.org/hc/en-us/articles/226678087-How-to-Configure-and-Run-a-CITRUS-Analysis#Assigning_Sample_Groups)
- minimum\_cluster\_size numeric representing the number of nodes, [learn more about CITRUS](https://support.cytobank.org/hc/en-us/articles/226678087-How-to-Configure-and-Run-a-CITRUS-Analysis#Minimum_Cluster_Size) [minimum cluster size](https://support.cytobank.org/hc/en-us/articles/226678087-How-to-Configure-and-Run-a-CITRUS-Analysis#Minimum_Cluster_Size)
- normalize\_scales logical representing whether or not to normalize channels, [learn more about](https://support.cytobank.org/hc/en-us/articles/226678087-How-to-Configure-and-Run-a-CITRUS-Analysis#Normalize_Scales) [normalizing CITRUS scales](https://support.cytobank.org/hc/en-us/articles/226678087-How-to-Configure-and-Run-a-CITRUS-Analysis#Normalize_Scales)

<span id="page-9-0"></span>plot\_theme character representing the background color of images and figures within the CITRUS results

*- choose one of the following :* ("white" [default], "black")

population\_id dataframe representing a population gate set ID

statistics\_channels list representing the statistics channels used for the 'median' cluster characterization, these channels should not be selected for clustering

<span id="page-9-1"></span>compensations *Compensation Endpoints*

#### Description

Interact with compensation endpoints. Get information about compensations stored in Cytobank. For information about file-internal compensation for an individual FCS file, consult the [FCS files](#page-15-2) endpoints. [Learn more about compensation in Cytobank.](https://support.cytobank.org/hc/en-us/sections/200867447-Articles-on-Compensation)

#### Usage

```
## S4 method for signature 'UserSession'
compensations.upload_csv(UserSession, experiment_id,
  file_path, timeout = UserSession@long_timeout)
## S4 method for signature 'UserSession'
compensations.list(UserSession, experiment_id,
 output = "default", timeout = UserSession@short_timeout)
## S4 method for signature 'UserSession'
compensations.show(UserSession, experiment_id,
  compensation_id, output = "default", timeout = UserSession@short_timeout)
```
#### Arguments

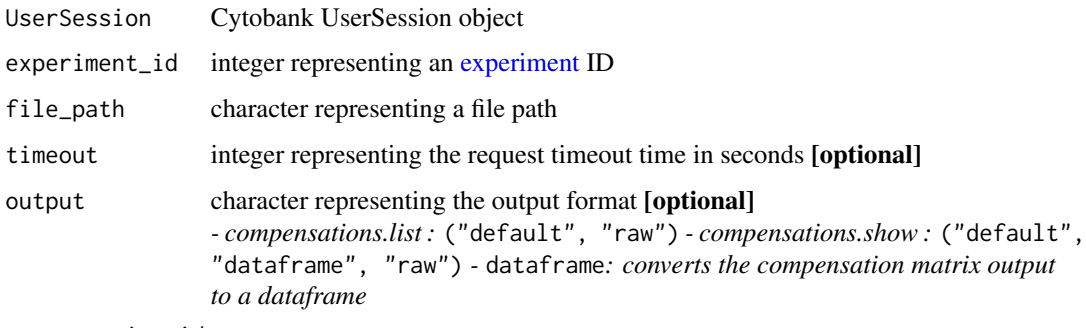

compensation\_id

integer representing a compensation ID

<span id="page-10-0"></span>drop the contract of the contract of the contract of the contract of the contract of the contract of the contract of the contract of the contract of the contract of the contract of the contract of the contract of the contr

#### Details

compensations.upload\_csv Upload a compensation CSV to an experiment.

compensations.list List all compensations from an experiment. Outputs a formatted list [default] or raw list with all fields present.

*- Optional output parameter, specify one of the following:* ("default", "raw")

compensations.show Show compensation details from an experiment.

*- Optional output parameter, specify one of the following:* ("default", "dataframe", "raw")

*-* dataframe*: converts the compensation matrix output to a dataframe*

#### Examples

```
# Authenticate via username/password
cyto_session <- authenticate(site="premium", username="cyril_cytometry", password="cytobank_rocks!")
# Authenticate via auth_token
cyto_session <- authenticate(site="premium", auth_token="my_secret_auth_token")
compensations.upload_csv(cyto_session, 22, file_path="/path/to/my_compensation.csv")
# List of all compensations with all fields present, with a compensation matrix dataframe list item
compensations.list(cyto_session, 22)
# Raw list of all compensations with all fields present
compensations.list(cyto_session, 22, output="raw")
# List form of a compensation
compensations.show(cyto_session, 22, compensation_id=2)
# Compensation dataframe only
compensations.show(cyto_session, 22, compensation_id=2, output="dataframe")
```
drop *DROP File Endpoints*

#### **Description**

Upload DROP file(s) into Cytobank. A DROP file consists of any CSV, TSV, TXT, or FCS file. If the DROP file is of the type CSV, TSV, or TXT, the file will be converted to an FCS file to be used within Cytobank. [Learn more about DROP.](https://support.cytobank.org/hc/en-us/articles/206252468-How-to-analyze-gene-expression-or-imaging-data-in-Cytobank-CSV-to-FCS-)

#### Usage

```
## S4 method for signature 'UserSession'
drop.upload(UserSession, experiment_id, file_path,
  data_matrix_start_row = 2, data_matrix_start_column = 1,
  skipped_columns = c(), output = "default",
  timeout = UserSession@long_timeout)
```
#### **Arguments**

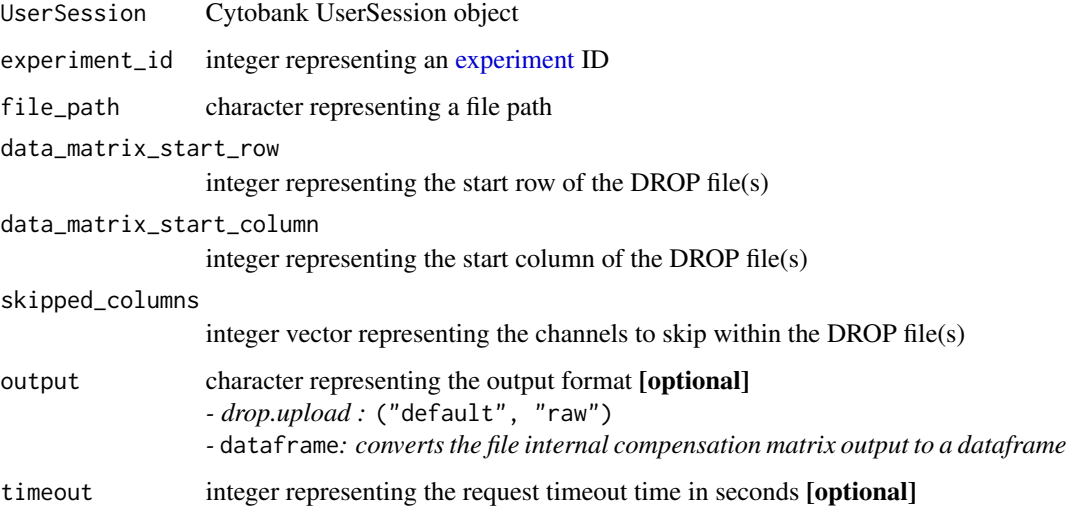

#### Details

drop.upload Upload a DROP file (CSV, TSV, TXT, FCS) to an experiment. *- Optional output parameter, specify one of the following:* ("default", "raw")

#### Examples

```
# Authenticate via username/password
cyto_session <- authenticate(site="premium", username="cyril_cytometry", password="cytobank_rocks!")
# Authenticate via auth_token
cyto_session <- authenticate(site="premium", auth_token="my_secret_auth_token")
drop.upload(cyto_session, 22, file_path="/path/to/my_drop_file.type",
  data_matrix_start_row=2, data_matrix_start_column=1, skipped_columns=c(4,8))
```
<span id="page-11-1"></span>

experiments *Experiment Endpoints*

#### **Description**

Interact with experiment endpoints. An Experiment is a container for data and analyses in Cytobank. If data are on Cytobank, they must be within an Experiment. Configurations such as [gates,](#page-22-1) [compensations,](#page-9-1) [scales,](#page-28-1) Sample Tags, and illustrations are also linked to an individual Experiment. Within the Cytobank interface, the [Experiment Summary Page](https://support.cytobank.org/hc/en-us/articles/206946617-The-Experiment-Summary-page) is a useful integration point for information about an Experiment.

<span id="page-11-0"></span>

#### experiments 13

#### Usage

```
## S4 method for signature 'UserSession'
experiments.clone_full(UserSession, experiment_id,
 output = "default", timeout = UserSession@long_timeout)
## S4 method for signature 'UserSession'
experiments.clone_selective(UserSession, experiment_id,
  experiment_name, fcs_files = c(-1), primary_researcher = NA,
  principal_investigator = NA, clone_gates = FALSE,
  clone_annotations = FALSE, clone_attachments = FALSE,
  clone_reagents = FALSE, clone_compensations = FALSE,
  clone_panels = FALSE, clone_illustrations = FALSE,
  clone_project = FALSE, clone_user_access = FALSE,
  allow_full_access_pi = FALSE, output = "default",
  timeout = UserSession@long_timeout)
## S4 method for signature 'UserSession'
experiments.delete(UserSession, experiment_id,
  timeout = UserSession@short_timeout)
## S4 method for signature 'UserSession'
experiments.full_access_users_list(UserSession,
  experiment_id, output = "default", timeout = UserSession@short_timeout)
## S4 method for signature 'UserSession'
experiments.full_access_users_add(UserSession,
  experiment_id, user_id = NA, user_email = NA, username = NA,
  timeout = UserSession@short_timeout)
## S4 method for signature 'UserSession'
experiments.full_access_users_remove(UserSession,
  experiment_id, user_id = NA, user_email = NA, username = NA,
  timeout = UserSession@short_timeout)
## S4 method for signature 'UserSession'
experiments.list(UserSession, output = "default",
  timeout = UserSession@short_timeout)
## S4 method for signature 'UserSession'
experiments.new(UserSession, experiment_name, purpose,
  comments = NA, primary_researcher = NA, principal_investigator = NA,
  output = "default", timeout = UserSession@short_timeout)
## S4 method for signature 'UserSession'
experiments.show(UserSession, experiment_id,
 output = "default", timeout = UserSession@short_timeout)
## S4 method for signature 'UserSession'
```

```
14 experiments
```

```
experiments.trash(UserSession, experiment_id,
 output = "default", timeout = UserSession@short_timeout)
## S4 method for signature 'UserSession'
experiments.update(UserSession, experiment,
 output = "default", timeout = UserSession@short_timeout)
```
### Arguments

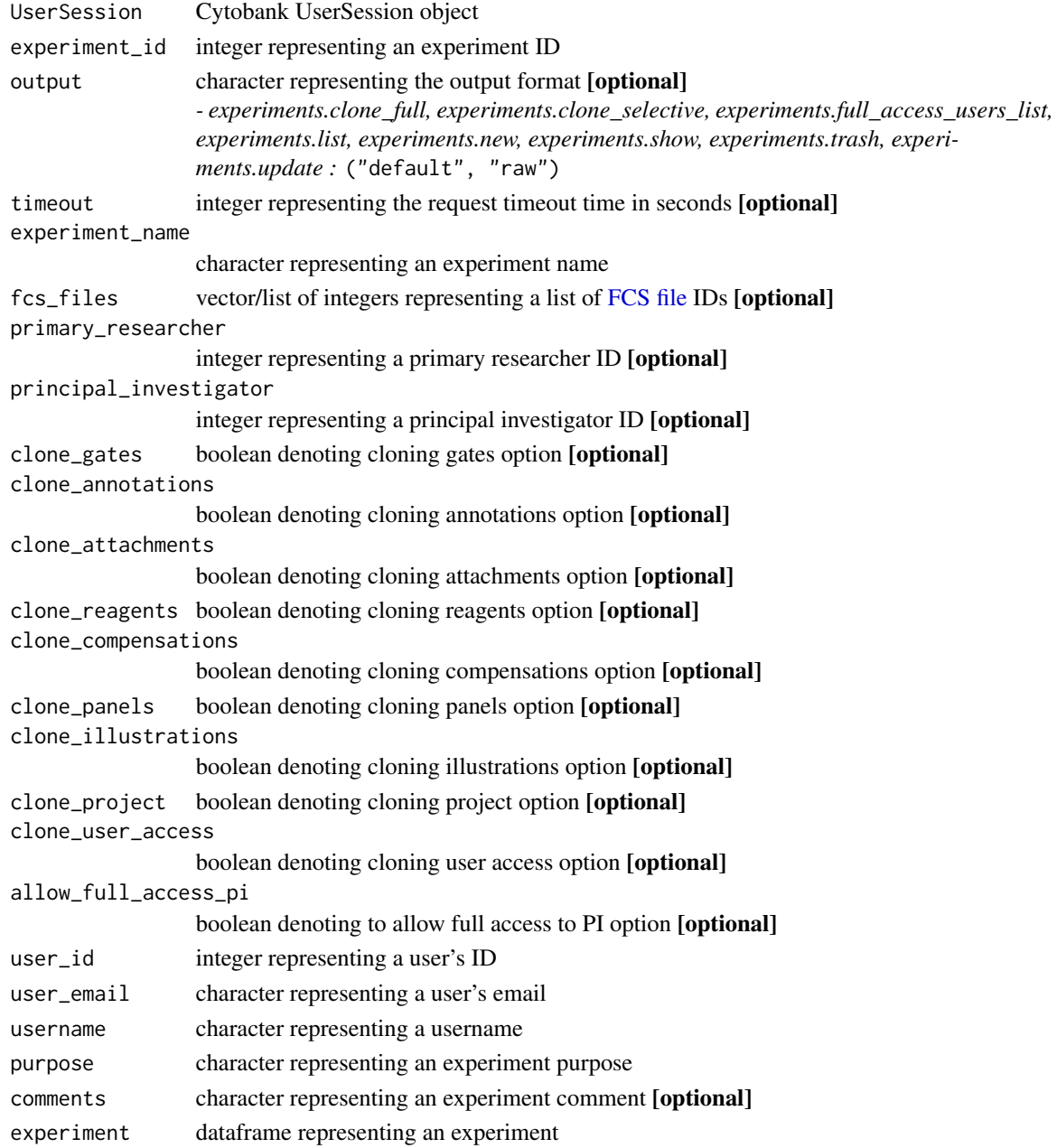

#### experiments and the set of the set of the set of the set of the set of the set of the set of the set of the set of the set of the set of the set of the set of the set of the set of the set of the set of the set of the set

#### Details

experiments.clone\_full Full clone an experiment. [Learn more about the full clone functionality.](https://support.cytobank.org/hc/en-us/articles/205337847-Clone-an-experiment-to-make-a-copy-for-your-own-use#full_clone) *- Optional output parameter, specify one of the following:* ("default", "raw")

experiments.clone\_selective Selectively clone an experiment. [Learn more about the selective](https://support.cytobank.org/hc/en-us/articles/205337847-Clone-an-experiment-to-make-a-copy-for-your-own-use#selective_clone) [clone functionality](https://support.cytobank.org/hc/en-us/articles/205337847-Clone-an-experiment-to-make-a-copy-for-your-own-use#selective_clone)

*- Optional output parameter, specify one of the following:* ("default", "raw")

experiments.delete Permenantly delete an experiment and all analyses (including SPADE, viSNE, etc.) permanently. This is not reversible.

experiments.list List all full access users from an experiment.

*- Optional output parameter, specify one of the following:* ("default", "raw")

experiments.list Add a full access user to an experiment. A full access user can be added by a user ID, email, or username.

experiments.list Remove a full access user from an experiment. A full access user can be removed by a user ID, email, or username.

experiments.list List all inbox experiments. Outputs a datframe [default] or raw list with all fields present.

*- Optional output parameter, specify one of the following:* ("default", "raw")

experiments.new Create a new experiment.

*- Optional output parameter, specify one of the following:* ("default", "raw")

experiments.show Show experiment details.

*- Optional output parameter, specify one of the following:* ("default", "raw")

experiments. trash Trash an experiment. This is reversible and not to be confused with permanent deletion.

experiments.update Update an experiment. (all parameters are optional, except for experiment\_id) *- Optional output parameter, specify one of the following:* ("default", "raw")

#### Examples

```
# Authenticate via username/password
cyto_session <- authenticate(site="premium", username="cyril_cytometry", password="cytobank_rocks!")
# Authenticate via auth_token
cyto_session <- authenticate(site="premium", auth_token="my_secret_auth_token")
experiments.clone_full(cyto_session, 22)
experiments.clone_selective(cyto_session, 22,
 experiment_name="My New Experiment Name", fcs_files=c(12, 13, 14, 15, 16))
experiments.delete(cyto_session, 22)
# Dataframe of all full access users
experiments.full_access_users_list(cyto_session, 22)
# List of all full access users
experiments.full_access_users_list(cyto_session, 22, output="raw")
# Add a user as a full access user by user's ID
```

```
experiments.full_access_users_add(cyto_session, 22, user_id=2)
# Add a user as a full access user by user's email
experiments.full_access_users_add(cyto_session, 22, user_email="sammy_cytometry@cytobank.org")
# Add a user as a full access user by user's username
experiments.full_access_users_add(cyto_session, 22, username="sammy_cytometry")
# Remove a user as a full access user by user's ID
experiments.full_access_users_remove(cyto_session, 22, user_id=2)
# Remove a user as a full access user by user's email
experiments.full_access_users_remove(cyto_session, 22, user_email="sammy_cytometry@cytobank.org")
# Remove a user as a full access user by user's username
experiments.full_access_users_remove(cyto_session, 22, username="sammy_cytometry")
# Dataframe of all inbox experiments with all fields present
experiments.list(cyto_session)
# Raw list of all inbox experiments with all fields present
experiments.list(cyto_session, output="raw")
experiments.new(cyto_session, "My New Experiment Name", "My experiment purpose",
  "An optional comment")
experiments.show(cyto_session, 22)
experiments.trash(cyto_session, 22)
experiments.update(cyto_session, experiment=cyto_experiment)
```
<span id="page-15-2"></span>fcs\_files *FCS File Endpoints*

#### <span id="page-15-1"></span>**Description**

Interact with FCS file endpoints.

#### Usage

```
## S4 method for signature 'UserSession'
fcs_files.download(UserSession, experiment_id,
  fcs_file_id, directory = getwd(), timeout = UserSession@long_timeout)
## S4 method for signature 'UserSession'
fcs_files.download_zip(UserSession, experiment_id,
 fcs_files, directory = getwd(), timeout = UserSession@long_timeout)
```
<span id="page-15-0"></span>

#### <span id="page-16-0"></span>fcs\_files 17

```
## S4 method for signature 'UserSession'
fcs_files.file_internal_comp_show(UserSession,
 experiment_id, fcs_file_id, output = "default",
 timeout = UserSession@short_timeout)
## S4 method for signature 'UserSession'
fcs_files.list(UserSession, experiment_id,
  output = "default", timeout = UserSession@short_timeout)
## S4 method for signature 'UserSession'
fcs_files.show(UserSession, experiment_id, fcs_file_id,
  output = "default", timeout = UserSession@short_timeout)
## S4 method for signature 'UserSession'
fcs_files.upload(UserSession, experiment_id, file_path,
 output = "default", timeout = UserSession@long_timeout)
## S4 method for signature 'UserSession'
fcs_files.upload_zip(UserSession, experiment_id,
  file_path, output = "default", timeout = UserSession@long_timeout)
```
#### **Arguments**

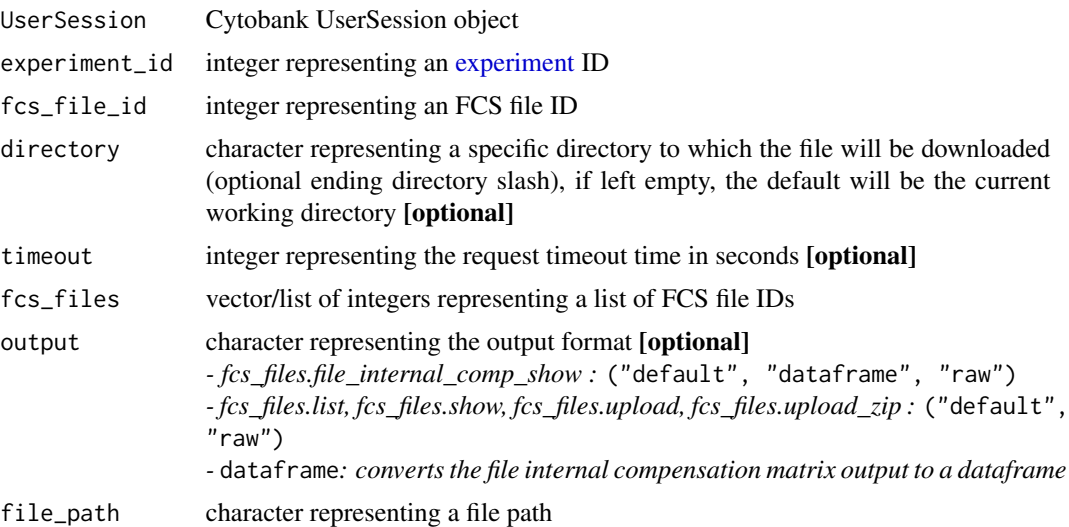

#### Details

fcs\_files.download Download an FCS file from an experiment.

fcs\_files.download\_zip Download all or a select set of FCS files as a zip file from an experiment.

fcs\_files.file\_internal\_comp\_show Show FCS file internal compensation (aka spillover matrix, spill matrix, spill string) details from an experiment.

*- Optional output parameter, specify one of the following:* ("default", "dataframe", "raw")

fcs\_files.list List all FCS files from an experiment. Outputs a dataframe [default] or raw full list with all fields present.

*- Optional output parameter, specify one of the following:* ("default", "raw")

fcs\_files.show Show FCS file details from an experiment. *- Optional output parameter, specify one of the following:* ("default", "raw")

fcs\_files.upload Upload an FCS file to an experiment. *- Optional output parameter, specify one of the following:* ("default", "raw")

fcs\_files.upload\_zip Upload a zip of FCS file(s) to an experiment. *- Optional output parameter, specify one of the following:* ("default", "raw")

#### Examples

```
# Authenticate via username/password
cyto_session <- authenticate(site="premium", username="cyril_cytometry", password="cytobank_rocks!")
# Authenticate via auth_token
cyto_session <- authenticate(site="premium", auth_token="my_secret_auth_token")
# Download an FCS file to the current working directory
fcs_files.download(cyto_session, 22, fcs_file_id=2)
```
# Download an FCS file to a new directory fcs\_files.download(cyto\_session, 22, fcs\_file\_id=2, directory="/my/new/download/directory/")

```
# Download all files, to the current directory
fcs_files.download_zip(cyto_session, 22)
```

```
# Download specific files, to a new directory
fcs_files.download_zip(cyto_session, 22, fcs_files=c(22, 23, 24, 25),
 directory="/my/new/download/directory/")
```
# List of a file internal compensation, containing a file internal compensation matrix fcs\_files.file\_internal\_comp\_show(cyto\_session, 22, fcs\_file\_id=2)

```
# Dataframe only of a file internal compensation
fcs_files.file_internal_comp_show(cyto_session, 22, fcs_file_id=2, output="dataframe")
```
# Raw list of a file internal compensation fcs\_files.file\_internal\_comp\_show(cyto\_session, 22, fcs\_file\_id=2, output="raw")

# Dataframe of all FCS files with all fields present fcs\_files.list(cyto\_session, 22)

# Raw list of all FCS files with all fields present fcs\_files.list(cyto\_session, 22, output="raw")

fcs\_files.show(cyto\_session, 22, fcs\_file\_id=2)

fcs\_files.upload(cyto\_session, 22, file\_path="/path/to/my\_fcs\_file.fcs")

fcs\_files.upload\_zip(cyto\_session, 22, file\_path="/path/to/my\_fcs\_files.zip")

<span id="page-18-2"></span><span id="page-18-0"></span>

#### <span id="page-18-1"></span>Description

Interact with FlowSOM advanced analyses using these endpoints.

#### Usage

```
## S4 method for signature 'UserSession,FlowSOM'
flowsom.copy_settings(UserSession, flowsom,
  output = "default", timeout = UserSession@short_timeout)
## S4 method for signature 'UserSession,FlowSOM'
flowsom.delete(UserSession, flowsom,
  timeout = UserSession@short_timeout)
## S4 method for signature 'UserSession,FlowSOM'
flowsom.download(UserSession, flowsom,
  directory = getwd(), timeout = UserSession@long_timeout)
## S4 method for signature 'UserSession'
flowsom.list(UserSession, experiment_id,
 output = "default", timeout = UserSession@short_timeout)
## S4 method for signature 'UserSession'
flowsom.new(UserSession, experiment_id, flowsom_name,
  timeout = UserSession@long_timeout)
## S4 method for signature 'UserSession,FlowSOM'
flowsom.rename(UserSession, flowsom,
  flowsom_name, timeout = UserSession@short_timeout)
## S4 method for signature 'UserSession,FlowSOM'
flowsom.run(UserSession, flowsom,
  output = "default", timeout = UserSession@long_timeout)
## S4 method for signature 'UserSession'
flowsom.show(UserSession, experiment_id, flowsom_id,
  timeout = UserSession@short_timeout)
## S4 method for signature 'UserSession,FlowSOM'
flowsom.status(UserSession, flowsom,
  output = "default", timeout = UserSession@long_timeout)
## S4 method for signature 'UserSession,FlowSOM'
flowsom.update(UserSession, flowsom,
```
#### <span id="page-19-0"></span>20 flowsom and the state of the state of the state of the state of the state of the state of the state of the state of the state of the state of the state of the state of the state of the state of the state of the state of

timeout = UserSession@long\_timeout)

#### Arguments

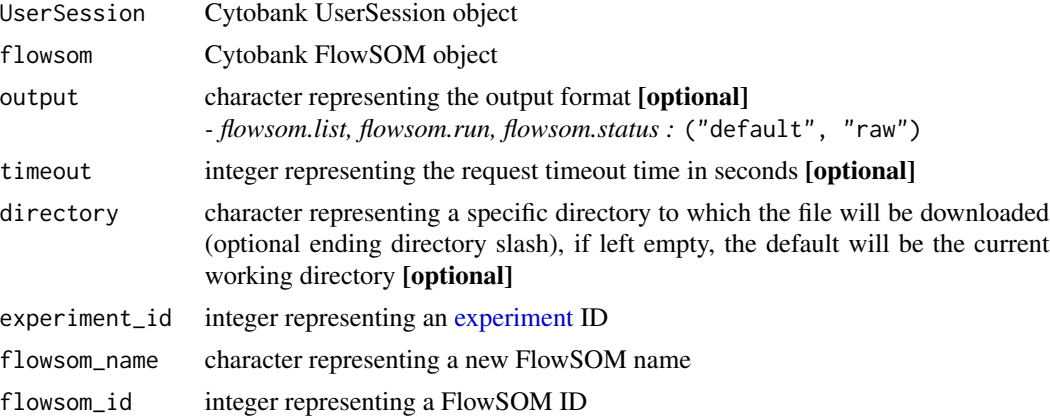

#### Details

flowsom.copy\_settings Copy FlowSOM advanced analysis settings from an experiment and returns a FlowSOM object.

flowsom.delete Delete a FlowSOM advanced analysis from an experiment.

flowsom.download Download a FlowSOM analysis from an experiment.

flowsom.list List all FlowSOM advanced analyses from an experiment. Outputs a dataframe [default] or list with all fields present.

*- Optional output parameter, specify one of the following:* ("default", "raw")

flowsom.new Create a new FlowSOM advanced analysis from an experiment and returns a Flow-SOM object.

flowsom.rename Rename a FlowSOM advanced analysis from an experiment and returns a Flow-SOM object.

flowsom.run Run a FlowSOM advanced analysis from an experiment.

flowsom.show Show FlowSOM advanced analysis details from an experiment and returns a Flow-SOM object.

flowsom.status Show the status of a FlowSOM advanced analysis from an experiment.

flowsom.update Update a FlowSOM advanced analysis from an experiment and returns the new FlowSOM object.

#### Examples

```
# Authenticate via username/password
cyto_session <- authenticate(site="premium", username="cyril_cytometry", password="cytobank_rocks!")
# Authenticate via auth_token
cyto_session <- authenticate(site="premium", auth_token="my_secret_auth_token")
```
# cyto\_flowsom refers to a FlowSOM object that is created from FlowSOM endpoints

# examples: flowsom.new, flowsom.show (see details section for more)

#### <span id="page-20-0"></span>FlowSOM-class 21

flowsom.copy\_settings(cyto\_session, flowsom=cyto\_flowsom) flowsom.delete(cyto\_session, flowsom=cyto\_flowsom) # Download a FlowSOM analysis to the current working directory flowsom.download(cyto\_session, flowsom) # Download a FlowSOM analysis to a new directory flowsom.download(cyto\_session, flowsom, directory="/my/new/download/directory/") # Dataframe of all FlowSOM advanced analyses with all fields present flowsom.list(cyto\_session, 22) # Raw list of all FlowSOM advanced analyses with all fields present flowsom.list(cyto\_session, 22, output="raw") flowsom.new(cyto\_session, 22, flowsom\_name="My new FlowSOM analysis") flowsom.rename(cyto\_session, flowsom=cyto\_flowsom, flowsom\_name="My updated FlowSOM name") flowsom.run(cyto\_session, flowsom=cyto\_flowsom) flowsom.show(cyto\_session, 22, flowsom\_id=2) flowsom.status(cyto\_session, flowsom=cyto\_flowsom) flowsom.update(cyto\_session, flowsom=cyto\_flowsom)

FlowSOM-class *S4 FlowSOM Class*

#### Description

A FlowSOM object that holds pertinent FlowSOM advanced analysis run information, [learn more](https://support.cytobank.org/hc/en-us/articles/360018969712) [about FlowSOM.](https://support.cytobank.org/hc/en-us/articles/360018969712) This class should never be called explicitly. If a user would like to create a new Cytobank FlowSOM object, utilize the [flowsom.new](#page-18-1) function, or any other [FlowSOM endpoints](#page-18-2) [that return FlowSOM objects documented in the 'Details' section.](#page-18-2)

#### Value

A FlowSOM advanced analysis object

#### **Slots**

- attachment\_id numeric representing the FlowSOM attachment to the source experiment containing the FlowSOM results
- author character representing the author of the FlowSOM analysis

auto\_seed logical representing whether to set an auto seed value or not

canceled logical representing whether or not the FlowSOM analysis is canceled

- channels\_to\_plot list representing short channel IDs corresponding to channels to output channelcolored MST plots, [learn more about FlowSOM PDF output](https://support.cytobank.org/hc/en-us/articles/360015918512#Channels-to-plot)
- clustering\_method character representing the clustering method *- choose from the following :* ("consensus" [default], "hierarchical", "kmeans")
- cluster\_size\_type character representing the cluster size type, [learn more about FlowSOM PDF](https://support.cytobank.org/hc/en-us/articles/360015918512#cluster-sizing) [output](https://support.cytobank.org/hc/en-us/articles/360015918512#cluster-sizing)

*- choose from the following :* ("both", "fixed", "relative" [default])

- completed logical representing whether or not the FlowSOM analysis is complete
- created\_experiment numeric representing the experiment that gets created from the FlowSOM analysis
- desired\_events\_per\_file numeric representing the number of desired events per file if event\_sampling\_method is set to equal, [learn more about FlowSOM event sampling methods](https://support.cytobank.org/hc/en-us/articles/360015918512#Event-Count-Sampling)
- desired\_total\_events numeric representing the total desired number of events to sample amongst all selected files if event\_sampling\_method is set to proportional, [learn more about Flow-](https://support.cytobank.org/hc/en-us/articles/360015918512#Event-Count-Sampling)[SOM event sampling methods](https://support.cytobank.org/hc/en-us/articles/360015918512#Event-Count-Sampling)
- event\_sampling\_method character representing the FlowSOM sampling method, [learn more about](https://support.cytobank.org/hc/en-us/articles/360015918512#Event-Count-Sampling) [FlowSOM event sampling methods](https://support.cytobank.org/hc/en-us/articles/360015918512#Event-Count-Sampling)

*- choose from the following :* ("all", "equal" [default], "proportional")

- expected\_clusters numeric representing the number of expected clusters, [learn more about choos](https://support.cytobank.org/hc/en-us/articles/360015918512#Choosing-a-Target-Number-of-Clusters)[ing target number of clusters for FlowSOM](https://support.cytobank.org/hc/en-us/articles/360015918512#Choosing-a-Target-Number-of-Clusters)
- expected\_metaclusters numeric representing the expected number of metaclusters [learn more](https://support.cytobank.org/hc/en-us/articles/360015918512#Choosing-a-Target-Number-of-Metaclusters) [about choosing target number of metaclusters for FlowSOM](https://support.cytobank.org/hc/en-us/articles/360015918512#Choosing-a-Target-Number-of-Metaclusters)
- external\_som\_analysis\_info character representing FlowSOM analysis information
- external\_som\_analysis\_id character representing the ID of a corresponding FlowSOM analysis ID if som\_creation\_method set to "import\_existing"
- external\_som\_attachment\_id character representing the ID of a corresponding completed Flow-SOM analysis if som\_creation\_method is set to import\_existing
- fcs\_files list of integers or character representing a list of FCS file IDs
- final\_result character representing whether or not the FlowSOM analysis is successful
- fixed\_cluster\_size integer representing fixed cluster size if cluster\_size\_type set to "fixed" or "both"[learn more about FlowSOM PDF output](https://support.cytobank.org/hc/en-us/articles/360015918512#cluster-sizing)
- flowsom\_id numeric representing the FlowSOM analysis ID
- gate\_set\_names\_to\_label list of character representing populations to label in the population pie plots, [learn more about FlowSOM PDF output](https://support.cytobank.org/hc/en-us/articles/360015918512#cluster-sizing)
- iterations numeric representing the number of times FlowSOM processes the dataset using its step-wise optimization algorithm, [learn more about iterations in FlowSOM](https://support.cytobank.org/hc/en-us/articles/360015918512#Configuring-Iterations)
- max\_relative\_cluster\_size numeric representing the max relative cluster size (only applicable if cluster\_size\_type set to "relative" or "both", [learn more about FlowSOM PDF output](https://support.cytobank.org/hc/en-us/articles/360015918512#cluster-sizing)
- normalize\_scales logical representing whether or not to normalize scales

<span id="page-22-0"></span>num\_events\_to\_actually\_sample numeric representing the events actually sampled

- num\_fcs\_files numeric representing the number of FCS files
- output\_file\_type character representing the output file type

*- choose from the following :* ("both", "pdf" [default], "png")

- population\_id integer representing a population gate set ID
- random\_seed numeric representing the seed value [learn more about setting the seed for FlowSOM](https://support.cytobank.org/hc/en-us/articles/360015918512#Setting-the-Seed)
- show\_background\_on\_legend logical representing whether or not to show background on legend, [learn more about FlowSOM PDF output](https://support.cytobank.org/hc/en-us/articles/360015918512#cluster-sizing)
- show\_background\_on\_channel\_colored\_msts logical representing whether or not to show background on channel colored MSTs, [learn more about FlowSOM PDF output](https://support.cytobank.org/hc/en-us/articles/360015918512#cluster-sizing)
- show\_background\_on\_population\_pies logical representing whether or not to show background on population pies, [learn more about FlowSOM PDF output](https://support.cytobank.org/hc/en-us/articles/360015918512#cluster-sizing)
- som\_creation\_method character representing the FlowSOM creationg method, [learn more about](https://support.cytobank.org/hc/en-us/articles/360015918512#SOM-Creation) [SOM creationg methods for FlowSOM](https://support.cytobank.org/hc/en-us/articles/360015918512#SOM-Creation)

```
- choose from the following : ("create_new" [default], "import_existing")
```

```
type character
```
<span id="page-22-1"></span>gates *Gate Endpoints*

#### Description

Interact with gate endpoints. In Cytobank there is a distinction between gates and populations. A gate is simply a shape drawn on a plot. A [population](#page-26-2) is a set of gates and can have parents and children. [Learn more about gates and populations.](https://support.cytobank.org/hc/en-us/articles/204765578-The-Difference-Between-a-Gate-and-a-Population-Using-the-Population-Manager-and-considerations-for-deleting-and-renaming-gates) Currently gate and population information can only be read and not written to Cytobank via the JSON API. To write gates and populations to Cytobank via the API, the gates.gatingML\_upload endpoint should be used.

#### Usage

```
## S4 method for signature 'UserSession'
gates.gatingML_download(UserSession, experiment_id,
  directory = getwd(), timeout = UserSession@long_timeout)
## S4 method for signature 'UserSession'
gates.gatingML_upload(UserSession, experiment_id,
  file_path, timeout = UserSession@long_timeout)
## S4 method for signature 'UserSession'
gates.list(UserSession, experiment_id,
  output = "default", timeout = UserSession@short_timeout)
## S4 method for signature 'UserSession'
gates.show(UserSession, experiment_id, gate_id,
  output = "default", timeout = UserSession@short_timeout)
```
#### <span id="page-23-0"></span>Arguments

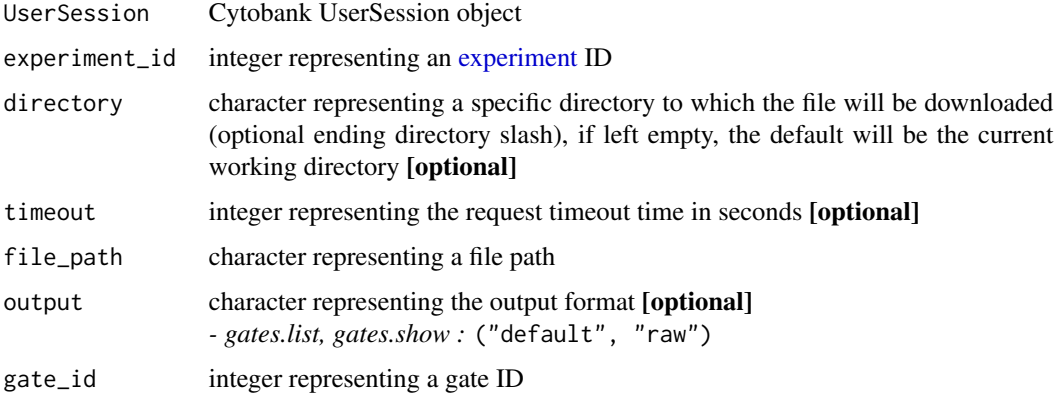

#### Details

gates.gatingML\_download Download the gatingML from an experiment. [Learn more about Gating](https://support.cytobank.org/hc/en-us/articles/204765618-Exporting-and-Importing-Gates-within-Cytobank-and-with-Gating-ML#gatingml)-[ML.](https://support.cytobank.org/hc/en-us/articles/204765618-Exporting-and-Importing-Gates-within-Cytobank-and-with-Gating-ML#gatingml)

gates.gatingML\_upload Upload a gatingML to an experiment. [Learn more about Gating-ML.](https://support.cytobank.org/hc/en-us/articles/204765618-Exporting-and-Importing-Gates-within-Cytobank-and-with-Gating-ML#gatingml)

gates.list List all gates from an experiment. Outputs a dataframe [default] or raw list with all fields present. Currently only the Scratch Gates from the gating interface are returned. These have a version of -1. This is to be contrasted with Experiment Gates, which will have a version number that is a positive integer equal to the number of times the version has been incremented in the gating interface. [Learn more about gate versioning in Cytobank.](https://support.cytobank.org/hc/en-us/articles/205399487-The-Apply-and-Apply-and-Return-buttons-and-gate-versioning)

*- Optional output parameter, specify one of the following:* ("default", "raw")

gates.show Show gate details from an experiment.

#### Examples

```
# Authenticate via username/password
cyto_session <- authenticate(site="premium", username="cyril_cytometry", password="cytobank_rocks!")
# Authenticate via auth_token
cyto_session <- authenticate(site="premium", auth_token="my_secret_auth_token")
gates.gatingML_download(cyto_session, 22, directory="/my/new/download/directory/")
gates.gatingML_upload(cyto_session, 22, file_path="/path/to/my_gatingML.xml")
# Dataframe of all gates with all fields present
gates.list(cyto_session, 22)
# Raw list of all gates with all fields present
gates.list(cyto_session, 22, output="raw")
gates.show(cyto_session, 22, gate_id=2)
```
#### <span id="page-24-0"></span>Description

Various helper functions to utilize within the Cytobank API.

#### Usage

```
helper.filter_names_to_ids_from_df(ids_names_df, names_array = c("*"))
```

```
helper.channel_ids_from_long_names(panels_list, long_channel_names,
 fcs_files = c()
```
#### Arguments

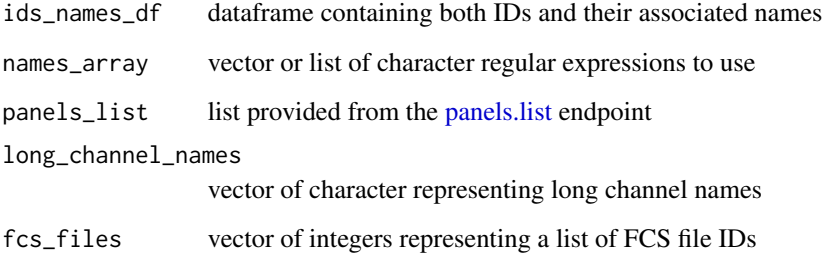

#### Details

helper.filter\_names\_to\_ids\_from\_df Compile a vector of IDs from an array of regular expressions.

helper.channel\_ids\_from\_long\_names Compile a vector of IDs based on long channel names for specific FCS files from an experiment. If no FCS files are provided, IDs will be retrieved based on unique short channel / long channel combinations across all FCS files.

#### Examples

helper.filter\_names\_to\_ids\_from\_df(id\_and\_names\_dataframe, names\_list=c("CD.\*", "Time", "pp38"))

```
helper.channel_ids_from_long_names(panels.list(cyto_session, 22),
 long_channel_names=c("long_channel1", "long_channel2"), fcs_files=c(1,2,3,4,5))
```
<span id="page-25-0"></span>news *News*

#### Description

Get news on CytobankAPI updates

#### Usage

CytobankAPI\_news()

#### Details

CytobankAPI\_news View a log of CytobankAPI updates and release notes.

<span id="page-25-2"></span>

panels *Panel Endpoints*

#### <span id="page-25-1"></span>Description

Interact with panel endpoints. A collection of channels, the markers being studied on them, and the FCS files this applies to form a panel. [Learn more about panels in Cytobank.](https://support.cytobank.org/hc/en-us/articles/206148227-Overview-of-working-with-panels-and-channels)

#### Usage

```
## S4 method for signature 'UserSession'
panels.list(UserSession, experiment_id,
 output = "default", timeout = UserSession@short_timeout)
## S4 method for signature 'UserSession'
panels.show(UserSession, experiment_id, panel_id,
  output = "default", timeout = UserSession@short_timeout)
```
#### Arguments

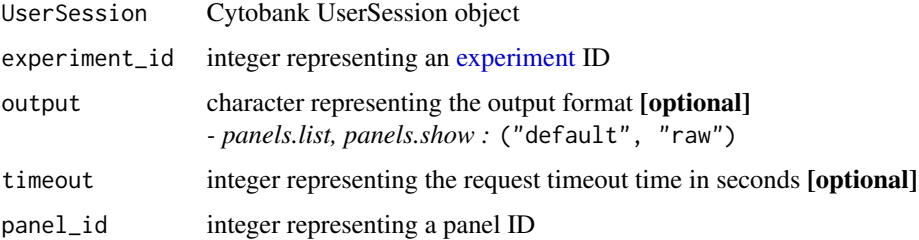

#### <span id="page-26-0"></span>populations 27

#### Details

panels.list List all panels from an experiment. Outputs a formatted list [default] or raw list with all fields present.

*- Optional output parameter, specify one of the following:* ("default", "raw")

panels.show Show panel details from an experiment. Outputs a full list with all fields present, or an IDs/names list (See [attachments](#page-2-1) examples section for IDs/names list example).

```
- Optional output parameter, specify one of the following: ("default", "raw")
```
#### Examples

```
# Authenticate via username/password
cyto_session <- authenticate(site="premium", username="cyril_cytometry", password="cytobank_rocks!")
# Authenticate via auth_token
cyto_session <- authenticate(site="premium", auth_token="my_secret_auth_token")
# Full panel list with all fields present, with a dataframe of channels
panels.list(cyto_session, 22)
# Raw list of all panels with all fields present
panels.list(cyto_session, 22, output="raw")
# Full panel info with all fields present
panels.show(cyto_session, 22, panel_id=2)
```
<span id="page-26-2"></span>populations *Population Endpoints*

#### <span id="page-26-1"></span>Description

Interact with population (aka gate sets) endpoints. A population is a set of [gates](#page-22-1) and can have parents and children. [Learn more about gates and populations.](https://support.cytobank.org/hc/en-us/articles/204765578-The-Difference-Between-a-Gate-and-a-Population-Using-the-Population-Manager-and-considerations-for-deleting-and-renaming-gates)

#### Usage

```
## S4 method for signature 'UserSession'
populations.list(UserSession, experiment_id,
 output = "default", timeout = UserSession@short_timeout)
## S4 method for signature 'UserSession'
populations.show(UserSession, experiment_id,
 population_id, output = "default", timeout = UserSession@short_timeout)
```
#### Arguments

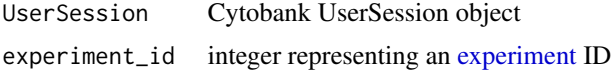

<span id="page-27-0"></span>28 sample\_tags

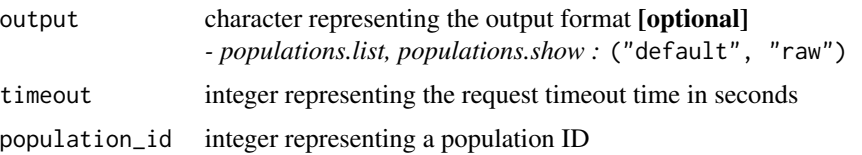

#### Details

populations.list List all populations from an experiment. Outputs a dataframe [default] or raw list with all fields present.

*- Optional output parameter, specify one of the following:* ("default", "raw")

populations.show Show population details from an experiment. *- Optional output parameter, specify one of the following:* ("default", "raw")

#### Examples

```
# Authenticate via username/password
cyto_session <- authenticate(site="premium", username="cyril_cytometry", password="cytobank_rocks!")
# Authenticate via auth_token
cyto_session <- authenticate(site="premium", auth_token="my_secret_auth_token")
# Dataframe of all populations with all fields present
populations.list(cyto_session, 22)
# Raw list of all populations with all fields present
populations.list(cyto_session, 22, output="raw")
populations.show(cyto_session, 22, population_id=2)
```
sample\_tags *Sample Tag Endpoints*

#### Description

Interact with sample tag endpoints. Download and upload sample tags to save time during the annotation process. [Learn more about sample tags here.](https://support.cytobank.org/hc/en-us/articles/206148017-Overview-of-Sample-Tags-annotating-scientific-and-experimental-variables-in-Cytobank)

#### Usage

```
## S4 method for signature 'UserSession'
sample_tags.download(UserSession, experiment_id,
 directory = getwd(), timeout = UserSession@short_timeout)
## S4 method for signature 'UserSession'
sample_tags.upload(UserSession, experiment_id,
 file_path, timeout = UserSession@long_timeout)
```
#### <span id="page-28-0"></span>scales 29

#### **Arguments**

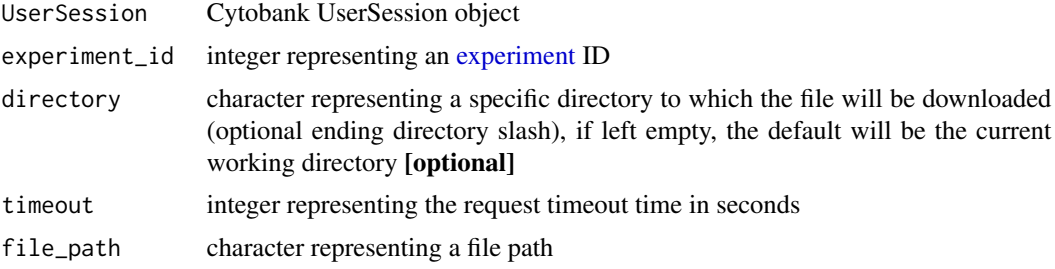

#### Details

sample\_tags.download Download the sample tags from an experiment.

sample\_tags.upload Upload sample tag annotation data TSV to an experiment.

#### Examples

```
# Authenticate via username/password
cyto_session <- authenticate(site="premium", username="cyril_cytometry", password="cytobank_rocks!")
# Authenticate via auth_token
cyto_session <- authenticate(site="premium", auth_token="my_secret_auth_token")
# Download the experiment sample tags TSV to the current working directory
sample_tags.download(cyto_session, 22)
# Download the experiment sample tags TSV to a new directory
sample_tags.download(cyto_session, 22, directory="/my/new/download/directory/")
sample_tags.upload(cyto_session, 22, file_path="/path/to/my_annotations.tsv")
```
<span id="page-28-1"></span>scales *Scale Endpoints*

#### **Description**

Interact with scale endpoints. Data are rarely presented exactly as they were acquired on the instrument. [Learn more about data scaling.](https://support.cytobank.org/hc/en-us/categories/200260637-Data-Scaling-and-Transformation)

#### Usage

```
## S4 method for signature 'UserSession'
scales.list(UserSession, experiment_id,
 output = "default", timeout = UserSession@short_timeout)
## S4 method for signature 'UserSession'
scales.show(UserSession, experiment_id, scale_id,
```
<span id="page-29-0"></span>30 scales and the set of the set of the set of the set of the set of the set of the set of the set of the set of the set of the set of the set of the set of the set of the set of the set of the set of the set of the set of

```
output = "default", timeout = UserSession@short_timeout)
## S4 method for signature 'UserSession'
scales.update(UserSession, scale, output = "default",
  timeout = UserSession@short_timeout)
```
#### Arguments

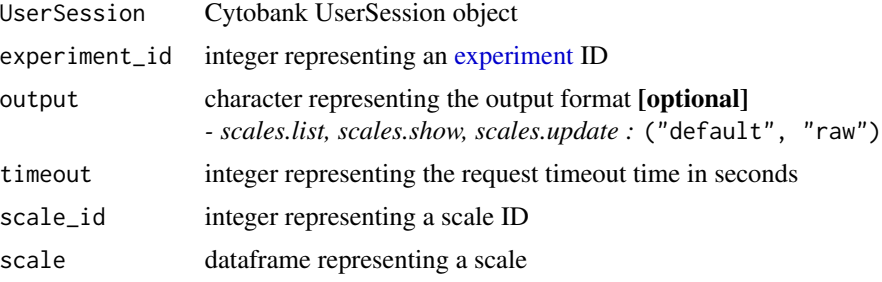

#### Details

scales.list List all scales from an experiment. Outputs a dataframe [default] or raw list with all fields present.

```
- Optional output parameter, specify one of the following: ("default", "raw")
```
scales.show Show scale details from an experiment. *- Optional output parameter, specify one of the following:* ("default", "raw")

scales.update Update a single scale from an experiment. (all parameters are optional, except for experiment\_id and scale\_id)

```
- Scale Types – 1: Linear, 2: Log, 4: Arcsinh
```

```
- Optional output parameter, specify one of the following: ("default", "raw")
```
#### Examples

```
# Authenticate via username/password
cyto_session <- authenticate(site="premium", username="cyril_cytometry", password="cytobank_rocks!")
# Authenticate via auth_token
cyto_session <- authenticate(site="premium", auth_token="my_secret_auth_token")
# Dataframe of all scales with all fields present
scales.list(cyto_session, 22)
# Raw list of all scales with all fields present
scales.list(cyto_session, 22, output="raw")
scales.show(cyto_session, 22, scale_id=2)
# Update any number of parameters (scale_type, cofactor, minimum, maximum)
# Scale Types -- 1: Linear, 2: Log, 4: Arcsinh
scales.update(cyto_session, scale=cyto_scale)
```
<span id="page-30-2"></span><span id="page-30-0"></span>

#### <span id="page-30-1"></span>Description

Interact with SPADE advanced analyses using these endpoints.

#### Usage

```
## S4 method for signature 'UserSession,SPADE'
spade.bubbles_export(UserSession, spade, bubbles,
 output = "default", timeout = UserSession@long_timeout)
## S4 method for signature 'UserSession,SPADE'
spade.bubbles_set(UserSession, spade, bubbles,
 output = "default", timeout = UserSession@long_timeout)
## S4 method for signature 'UserSession,SPADE'
spade.bubbles_show(UserSession, spade,
 output = "default", timeout = UserSession@short_timeout)
## S4 method for signature 'UserSession,SPADE'
spade.copy_results(UserSession, spade,
 output = "default", timeout = UserSession@short_timeout)
## S4 method for signature 'UserSession,SPADE'
spade.copy_settings(UserSession, spade,
 output = "default", timeout = UserSession@short_timeout)
## S4 method for signature 'UserSession,SPADE'
spade.delete(UserSession, spade,
 timeout = UserSession@short_timeout)
## S4 method for signature 'UserSession,SPADE'
spade.download_all(UserSession, spade,
 directory = getwd(), timeout = UserSession@long_timeout)
## S4 method for signature 'UserSession,SPADE'
spade.download_clusters_table(UserSession, spade,
 directory = getwd(), timeout = UserSession@long_timeout)
 ## S4 method for signature 'UserSession,SPADE'
spade.download_global_boundaries_table(UserSession,
 spade, directory = getwd(), timeout = UserSession@long_timeout)
```
## S4 method for signature 'UserSession,SPADE'

```
spade.download_gml(UserSession, spade,
  directory = getwd(), timeout = UserSession@long_timeout)
## S4 method for signature 'UserSession,SPADE'
spade.download_layout_table(UserSession, spade,
  directory = getwd(), timeout = UserSession@long_timeout)
## S4 method for signature 'UserSession,SPADE'
spade.download_statistics_tables(UserSession,
  spade, directory = getwd(), timeout = UserSession@long_timeout)
## S4 method for signature 'UserSession'
spade.list(UserSession, experiment_id,
 output = "default", timeout = UserSession@short_timeout)
## S4 method for signature 'UserSession'
spade.new(UserSession, experiment_id, spade_name,
  timeout = UserSession@long_timeout)
## S4 method for signature 'UserSession,SPADE'
spade.rename(UserSession, spade, spade_name,
  timeout = UserSession@short_timeout)
## S4 method for signature 'UserSession,SPADE'
spade.run(UserSession, spade,
 output = "default", timeout = UserSession@long_timeout)
## S4 method for signature 'UserSession'
spade.show(UserSession, experiment_id, spade_id,
  timeout = UserSession@short_timeout)
## S4 method for signature 'UserSession,SPADE'
spade.status(UserSession, spade,
  output = "default", timeout = UserSession@long_timeout)
## S4 method for signature 'UserSession,SPADE'
spade.update(UserSession, spade,
  timeout = UserSession@long_timeout)
```
#### Arguments

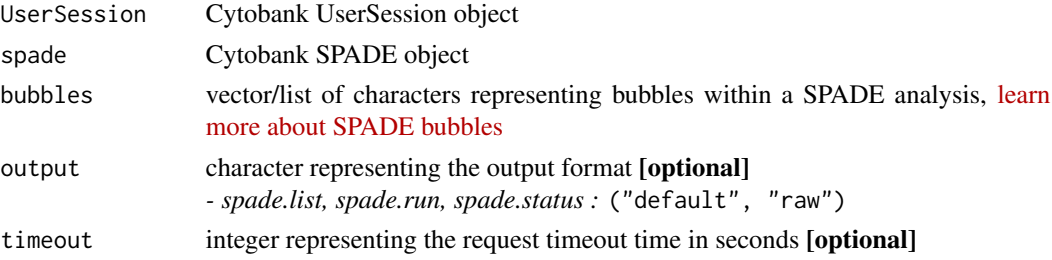

<span id="page-32-0"></span>spade 33

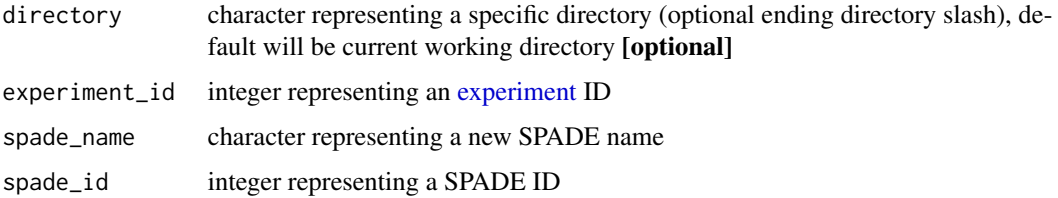

#### **Details**

spade.bubbles\_export Export SPADE advanced analysis bubbles from an experiment to a new experiment.

spade.bubbles\_set Set SPADE advanced analysis bubbles from an experiment.

spade.bubbles\_show Show SPADE advanced analysis bubbles from an experiment.

spade.copy\_results Copy SPADE advanced analysis results from an experiment to a new experiment.

spade.copy\_settings Copy SPADE advanced analysis settings from an experiment.

spade.delete Delete a SPADE advanced analysis from an experiment.

spade.download\_all Download a SPADE advanced analysis with all data included from an experiment.

spade.download\_clusters\_table Download a SPADE advanced analysis global clusters table from an experiment.

spade.download\_global\_boundaries\_table Download a SPADE advanced analysis global boundaries table from an experiment.

spade.download\_gml Download a SPADE advanced analysis GML from an experiment.

spade.download\_layout\_table Download a SPADE advanced analysis layout table from an experiment.

spade.download\_statistics\_tables Download a SPADE advanced analysis statistics table from an experiment.

spade.list List all SPADE advanced analyses from an experiment. Outputs a dataframe [default] or list with all fields present.

*- Optional output parameter, specify one of the following:* ("default", "raw")

spade.new Create a new SPADE advanced analysis from an experiment and returns a SPADE object.

spade.rename Rename a SPADE advanced analysis from an experiment and returns a SPADE object.

spade.run Run a SPADE advanced analysis from an experiment.

spade.show Show SPADE advanced analysis details from an experiment and returns a SPADE object.

spade. status Show the status of a SPADE advanced analysis from an experiment.

spade.update Update a SPADE advanced analysis from an experiment and returns the new SPADE object.

34 spade

#### Examples

```
# Authenticate via username/password
cyto_session <- authenticate(site="premium", username="cyril_cytometry", password="cytobank_rocks!")
# Authenticate via auth_token
cyto_session <- authenticate(site="premium", auth_token="my_secret_auth_token")
# cyto_spade refers to a SPADE object that is created from SPADE endpoints
# examples: spade.new, spade.show (see details section for more)
spade.bubbles_export(cyto_session, spade=cyto_spade, bubbles=c("bubble1", "bubble2"))
named_bubble_list_of_node_vectors <- list("bubble_1"=c(1,2,4), "bubble_2"=8, "bubble_4"=c(10,12))
spade.bubbles_set(cyto_session, spade=cyto_spade, bubbles=named_bubble_list_of_node_vectors)
spade.bubbles_show(cyto_session, spade=cyto_spade)
spade.copy_results(cyto_session, spade=cyto_spade)
spade.copy_settings(cyto_session, spade=cyto_spade)
spade.delete(cyto_session, spade=cyto_spade)
spade.download_all(cyto_session, spade=cyto_spade, directory="/my/new/download/directory/")
spade.download_clusters_table(cyto_session, spade=cyto_spade,
 directory="/my/new/download/directory/")
spade.download_global_boundaries_table(cyto_session,
 spade=cyto_spade, directory="/my/new/download/directory/")
spade.download_gml(cyto_session, spade=cyto_spade, directory="/my/new/download/directory/")
spade.download_layout_table(cyto_session, spade=cyto_spade, directory="/my/new/download/directory/")
spade.download_statistics_tables(cyto_session, spade=cyto_spade,
 directory="/my/new/download/directory/")
# Dataframe of all SPADE advanced analyses with all fields present
spade.list(cyto_session, 22)
# Raw list of all SPADE advanced analyses with all fields present
spade.list(cyto_session, 22, output="raw")
spade.new(cyto_session, 22, spade_name="My new SPADE analysis")
spade.rename(cyto_session, spade=cyto_spade, spade_name="My updated SPADE name")
spade.run(cyto_session, spade=cyto_spade)
spade.show(cyto_session, 22, spade_id=2)
spade.status(cyto_session, spade=cyto_spade)
```
#### <span id="page-34-0"></span>SPADE-class 35

spade.update(cyto\_session, spade=cyto\_spade)

SPADE-class *S4 SPADE Class*

#### **Description**

A SPADE object that holds pertinent SPADE advanced analysis run information. This class should never be called explicitly. If a user would like to create a new Cytobank SPADE object, utilize the [spade.new](#page-30-1) function, or any other [SPADE endpoints that return SPADE objects documented in the](#page-30-2) ['Details' section.](#page-30-2)

#### Value

A SPADE advanced analysis object

#### **Slots**

- created\_experiment numeric representing the experiment that gets created from the SPADE analysis
- down\_sampled\_events\_target numeric representing the percent OR absolute number (depends on 'down\_sampled\_events\_type' slot) for downsampling occurring within the SPADE analysis, [learn more about SPADE density-dependent downsampling](https://support.cytobank.org/hc/en-us/articles/115000597188-How-to-Configure-and-Run-a-SPADE-Analysis#Downsampling-Target)
- down\_sampled\_events\_type character representing the downsampling type for down\_sampled\_events\_target, [learn more about SPADE density-dependent downsampling types](https://support.cytobank.org/hc/en-us/articles/115000597188-How-to-Configure-and-Run-a-SPADE-Analysis#Downsampling-Target) *- choose one of the following :* ("percent" [default], "absolute\_number")
- fold\_change\_groups dataframe representing the fold change groups within a SPADE analysis, [learn more about SPADE fold change groups](https://support.cytobank.org/hc/en-us/articles/206145497-SPADE-with-fold-change-overview-setup-and-analysis)
- population\_id numeric representing the population to run the SPADE analysis on, [learn more](https://support.cytobank.org/hc/en-us/articles/115000597188-How-to-Configure-and-Run-a-SPADE-Analysis#Selecting-a-Population) [about choosing a population for SPADE](https://support.cytobank.org/hc/en-us/articles/115000597188-How-to-Configure-and-Run-a-SPADE-Analysis#Selecting-a-Population)

spade\_id numeric representing the SPADE analysis ID

target\_number\_nodes numeric representing how many population nodes SPADE will seek out within the given data, [learn more about target number of nodes for SPADE](https://support.cytobank.org/hc/en-us/articles/115000597188-How-to-Configure-and-Run-a-SPADE-Analysis#Target-Number-of-Nodes)

<span id="page-35-0"></span>

#### Description

Interact with statistic endpoints. Gather data about event counts and general channel statistics. Create dataframes of statistics to help with visualization and downstream analysis.

### Usage

```
## S4 method for signature 'UserSession'
statistics.event_counts(UserSession, experiment_id,
  gate\_version = -1, compensation_id, fcs_files, populations = c(),
 output = "dataframe", timeout = UserSession@long_timeout)
## S4 method for signature 'UserSession'
statistics.general(UserSession, experiment_id,
  gate_version = -1, compensation_id, fcs_files, channels,
  populations = c(), output = "dataframe_row",
  timeout = UserSession@long_timeout)
```
#### Arguments

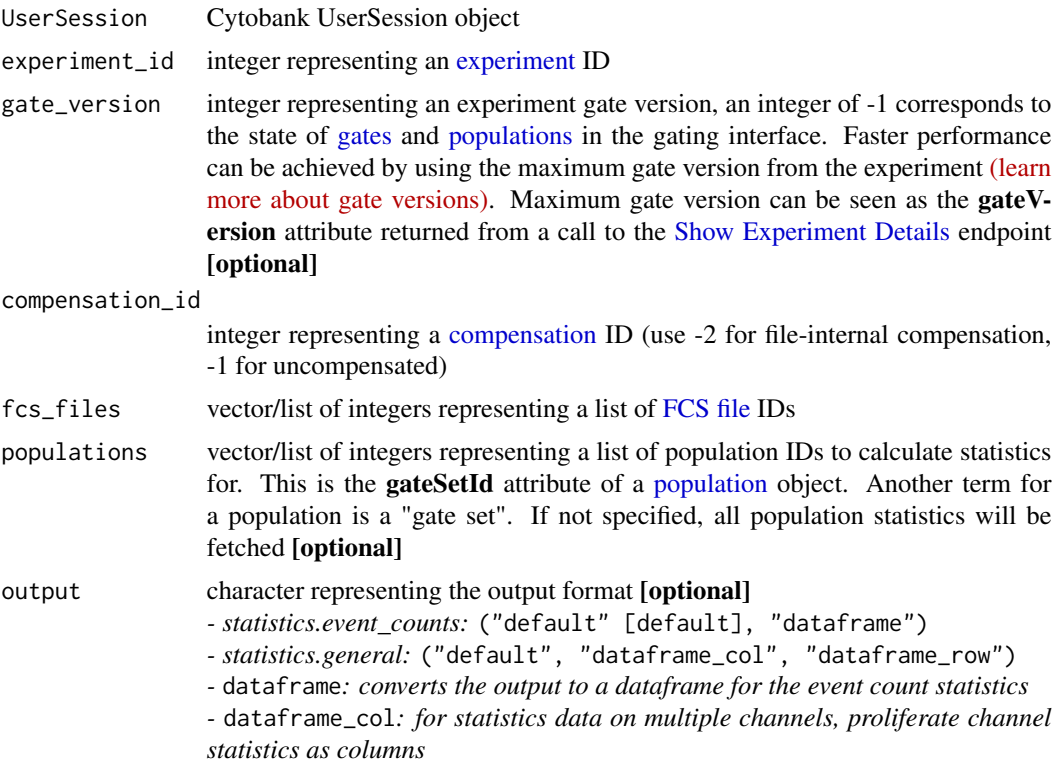

#### statistics 37

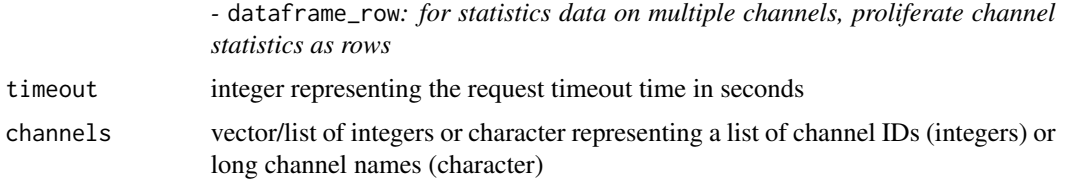

#### Details

statistics.event\_counts Get event count statistics from an experiment. In the absence of channel information, only event count data are returned. If only event count data are needed, this approach can be faster than retrieving all statistics by avoiding unnecessary computation.

*- Optional output parameter, specify one of the following:* ("full", "dataframe" [default])

*-* dataframe*: converts the output to a dataframe for the event count statistics*

statistics.general Get a batch of common statistics for specific channels on populations from an experiment.

*- Optional output parameter, specify one of the following:* ("full", "dataframe\_col", "dataframe\_row" [default])

*-* dataframe\_col*: for statistics data on multiple channels, proliferate channel statistics as columns*

*-* dataframe\_row*: for statistics data on multiple channels, proliferate channel statistics as rows*

#### Examples

```
# Authenticate via username/password
cyto_session <- authenticate(site="premium", username="cyril_cytometry", password="cytobank_rocks!")
# Authenticate via auth_token
cyto_session <- authenticate(site="premium", auth_token="my_secret_auth_token")
statistics.event_counts(cyto_session, 22, compensation_id=-2,
 fcs_files=c(12, 13, 14), channels=c(53, 54, 55), populations=c(32, 33, 34))
# Full list with all fields present
statistics.general(cyto_session, 22, compensation_id=-2,
 fcs_files=c(12, 13, 14), channels=c(53, 54, 55), populations=c(32, 33, 34))
# Statistics list transformed into a dataframe, proliferating channel statistics by column
statistics.general(cyto_session, 22, compensation_id=-2,
 fcs_files = c(12, 13, 14), channels=c(53, 54, 55), populations=c(32, 33), output="dataframe_col")
# Statistics list transformed into a dataframe, proliferating channel statistics by row
statistics.general(cyto_session, 22, compensation_id=-2,
 fcs_files=c(12, 13, 14), channels=c(53, 54, 55), populations=c(32, 33), output="dataframe_row")
# Statistics list transformed into a dataframe, using helper functions (names_to_ids)
# Get FCS files that match 'pbmc' in their filename
fcs_files <- fcs_files.list(cyto_session, 22)
fcs_files <- fcs_files[,c("id", "filename")]
fcs_files <- unlist(fcs_files$id[grep("pbmc", fcs_files$filename)])
# Get channels that match 'pp' or 'pStat' as their longName
```

```
channels <- panels.list(cyto_session, 22)$`Panel 1`$channels
channels <- channels[,c("normalizedShortNameId", "shortName", "longName")]
channels <- channels$normalizedShortNameId[grep("pp.*|pStat.*", channels$longName)]
# Get populations that match 'CD' as their population name
populations <- populations.list(cyto_session, 22)
populations <- populations[,c("gateSetId", "name")]
populations <- populations$id[grep("CD.*", populations$name)]
statistics.general(cyto_session, 22, compensation_id=-2,
 fcs_files=fcs_files, channels=channels, populations=populations, output="dataframe_row")
```
users *User Endpoints*

#### Description

Interact with user endpoints. One should never analyze alone...

#### Usage

```
## S4 method for signature 'UserSession'
users.list(UserSession, output = "default",
  timeout = UserSession@short_timeout)
```

```
## S4 method for signature 'UserSession'
users.show(UserSession, user_id, output = "default",
  timeout = UserSession@short_timeout)
```
#### Arguments

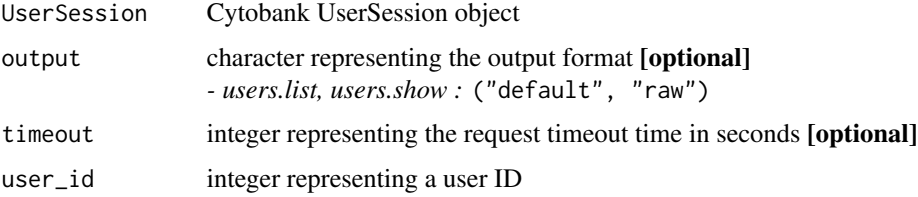

#### Details

users.list List all users from an experiment. Outputs a dataframe [default] or raw list with all fields present.

*- Optional output parameter, specify one of the following:* ("default", "raw")

users.show Show user details from an experiment. *- Optional output parameter, specify one of the following:* ("default", "raw")

#### <span id="page-38-0"></span>UserSession-class 39

#### Examples

```
# Authenticate via username/password
cyto_session <- authenticate(site="premium", username="cyril_cytometry", password="cytobank_rocks!")
# Authenticate via auth_token
cyto_session <- authenticate(site="premium", auth_token="my_secret_auth_token")
# Dataframe of all users with all fields present
users.list(cyto_session)
# Raw list of all useres with all fields present
users.list(cyto_session, output="raw")
users.show(cyto_session, user_id=2)
```
UserSession-class *S4 Cytobank UserSession Class*

#### Description

A Cytobank UserSession object that holds pertinent user information, used to make calls to various Cytobank endpoints. This class should never be called explicitly. If a user would like to create a new Cytobank UserSession object, utilize the [authenticate](#page-4-1) function.

#### Value

A Cytobank UserSession object

#### Slots

auth\_token character representing Cytobank user's authentication token (expires in 8 hours)

long\_timeout numeric representing long request timeout times

short\_timeout numeric representing short request timeout times

site character representing Cytobank user's site

#### Examples

cytobank\_user <- new("UserSession", auth\_token="my\_auth\_token", site="premium")

<span id="page-39-2"></span><span id="page-39-0"></span>

#### <span id="page-39-1"></span>Description

Interact with viSNE advanced analyses using these endpoints.

#### Usage

```
## S4 method for signature 'UserSession,viSNE'
visne.copy_settings(UserSession, visne,
  output = "default", timeout = UserSession@short_timeout)
## S4 method for signature 'UserSession,viSNE'
visne.delete(UserSession, visne,
  timeout = UserSession@short_timeout)
## S4 method for signature 'UserSession'
visne.list(UserSession, experiment_id,
  output = "default", timeout = UserSession@short_timeout)
## S4 method for signature 'UserSession'
visne.new(UserSession, experiment_id, visne_name,
  timeout = UserSession@long_timeout)
## S4 method for signature 'UserSession,viSNE'
visne.rename(UserSession, visne, visne_name,
  timeout = UserSession@short_timeout)
## S4 method for signature 'UserSession,viSNE'
visne.run(UserSession, visne,
  output = "default", timeout = UserSession@long_timeout)
## S4 method for signature 'UserSession'
visne.show(UserSession, experiment_id, visne_id,
  timeout = UserSession@short_timeout)
## S4 method for signature 'UserSession,viSNE'
visne.status(UserSession, visne,
  output = "default", timeout = UserSession@long_timeout)
## S4 method for signature 'UserSession,viSNE'
visne.update(UserSession, visne,
  timeout = UserSession@long_timeout)
```
visne.helper.set\_populations(visne, population\_id = NA, fcs\_files = NA)

<span id="page-40-0"></span>visne and the set of the set of the set of the set of the set of the set of the set of the set of the set of the set of the set of the set of the set of the set of the set of the set of the set of the set of the set of the

#### **Arguments**

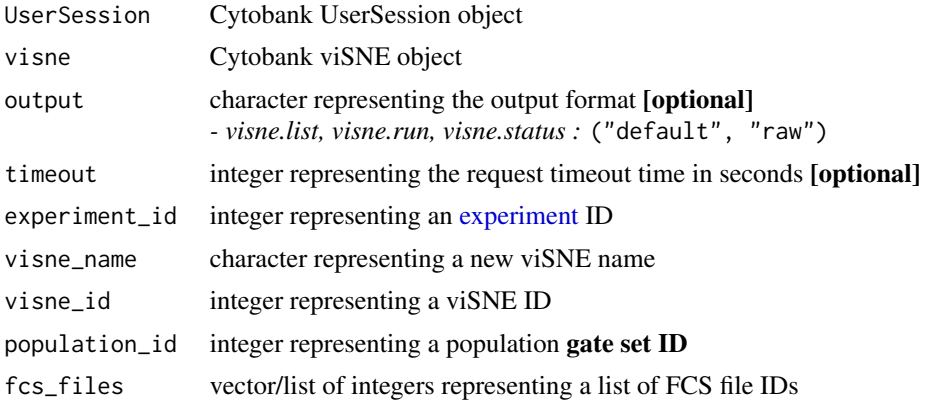

#### Details

visne.copy\_settings Copy viSNE advanced analysis settings from an experiment and returns a viSNE object.

visne.delete Delete a viSNE advanced analysis from an experiment.

visne.list List all viSNE advanced analyses from an experiment. Outputs a dataframe [default] or list with all fields present.

*- Optional output parameter, specify one of the following:* ("default", "raw")

visne.new Create a new viSNE advanced analysis from an experiment and returns a viSNE object.

visne.rename Rename a viSNE advanced analysis from an experiment and returns a viSNE object.

visne.run Run a viSNE advanced analysis from an experiment.

visne.show Show viSNE advanced analysis details from an experiment and returns a viSNE object.

visne.status Show the status of a viSNE advanced analysis from an experiment.

visne.update Update a viSNE advanced analysis from an experiment and returns the new viSNE object.

visne.helper.set\_populations Set viSNE advanced analysis populations to be selected from an experiment and returns the new viSNE object with the new population selections. The population provided will be overwritten by the newly selected FCS files provided.

#### Examples

```
# Authenticate via username/password
cyto_session <- authenticate(site="premium", username="cyril_cytometry", password="cytobank_rocks!")
# Authenticate via auth_token
cyto_session <- authenticate(site="premium", auth_token="my_secret_auth_token")
# cyto_visne refers to a viSNE object that is created from viSNE endpoints
# examples: visne.new, visne.show (see details section for more)
visne.copy_settings(cyto_session, visne=cyto_visne)
visne.delete(cyto_session, visne=cyto_visne)
```

```
# Dataframe of all viSNE advanced analyses with all fields present
visne.list(cyto_session, 22)
# Raw list of all viSNE advanced analyses with all fields present
visne.list(cyto_session, 22, output="raw")
visne.new(cyto_session, 22, visne_name="My new viSNE analysis")
visne.rename(cyto_session, visne=cyto_visne, visne_name="My updated viSNE name")
visne.run(cyto_session, visne=cyto_visne)
visne.show(cyto_session, 22, visne_id=2)
visne.status(cyto_session, visne=cyto_visne)
visne.update(cyto_session, visne=cyto_visne)
visne.helper.set_populations(visne=cyto_visne, population_id=1, fcs_files=c(1,2,3))
```
viSNE-class *S4 viSNE Class*

#### Description

A viSNE object that holds pertinent viSNE advanced analysis run information. This class should never be called explicitly. If a user would like to create a new Cytobank viSNE object, utilize the [visne.new](#page-39-1) function, or any other [viSNE endpoints that return viSNE objects documented in the](#page-39-2) ['Details' section.](#page-39-2)

#### Value

A viSNE advanced analysis object

#### **Slots**

- created\_experiment numeric representing the experiment that gets created from the viSNE analysis
- iterations numeric representing the number of times viSNE processes the dataset using its stepwise optimization algorithm, [learn more about how iterations affect viSNE results](https://support.cytobank.org/hc/en-us/articles/206439707-How-to-Configure-and-Run-a-viSNE-Analysis#iterations)
- perplexity dataframe representing a rough guess for the number of close neighbors any given cellular event will have, [learn more about viSNE perplexity](https://support.cytobank.org/hc/en-us/articles/206439707-How-to-Configure-and-Run-a-viSNE-Analysis#perplexity)
- population\_selections dataframe representing which population(s) data will be sourced, [learn](https://support.cytobank.org/hc/en-us/articles/206439707-How-to-Configure-and-Run-a-viSNE-Analysis#populations) [more about selecting populations for viSNE](https://support.cytobank.org/hc/en-us/articles/206439707-How-to-Configure-and-Run-a-viSNE-Analysis#populations)

visne\_id numeric representing the viSNE analysis ID

- sampling\_total\_count numeric representing the total number of events to sample for the viSNE analysis
- sampling\_target\_type character representing the event sampling type *- choose one of the following :* ("proportional", "equal")
- seed character representing the seed, viSNE picks a random seed each run, but if users want reproducible data, setting the same seed will allow them to do this
- theta numeric representing the balance of speed and accuracy in the viSNE run compared to the original tSNE algorithm, [learn more about viSNE theta](https://support.cytobank.org/hc/en-us/articles/206439707-How-to-Configure-and-Run-a-viSNE-Analysis#theta)

# <span id="page-43-0"></span>Index

AdvancedAnalysis-class, [2](#page-1-0) attachments, [3,](#page-2-0) *[27](#page-26-0)* authenticate, *[39](#page-38-0)* authenticate *(*authentication*)*, [5](#page-4-0) authentication, [5](#page-4-0) citrus, [6](#page-5-0) CITRUS endpoints that return CITRUS objects documented in the 'Details' section, *[9](#page-8-0)* CITRUS-class, [9](#page-8-0) citrus.new, *[9](#page-8-0)* compensation, *[36](#page-35-0)* compensations, [10,](#page-9-0) *[12](#page-11-0)* CytobankAPI\_news *(*news*)*, [26](#page-25-0) drop, [11](#page-10-0) experiment, *[3](#page-2-0)*, *[7](#page-6-0)*, *[10](#page-9-0)*, *[12](#page-11-0)*, *[17](#page-16-0)*, *[20](#page-19-0)*, *[24](#page-23-0)*, *[26,](#page-25-0) [27](#page-26-0)*, *[29,](#page-28-0) [30](#page-29-0)*, *[33](#page-32-0)*, *[36](#page-35-0)*, *[41](#page-40-0)* experiments, [12](#page-11-0) FCS file, *[14](#page-13-0)*, *[36](#page-35-0)* FCS files, *[10](#page-9-0)* fcs\_files, [16](#page-15-0) fcs\_files.list, *[2](#page-1-0)* flowsom, [19](#page-18-0) FlowSOM endpoints that return FlowSOM objects documented in the 'Details' section, *[21](#page-20-0)* FlowSOM-class, [21](#page-20-0) flowsom.new, *[21](#page-20-0)* gates, *[12](#page-11-0)*, [23,](#page-22-0) *[27](#page-26-0)*, *[36](#page-35-0)*

helper.channel\_ids\_from\_long\_names *(*helper\_functions*)*, [25](#page-24-0) helper.filter\_names\_to\_ids\_from\_df *(*helper\_functions*)*, [25](#page-24-0) helper\_functions, [25](#page-24-0)

news, [26](#page-25-0) panels, [26](#page-25-0) panels.list, *[2](#page-1-0)*, *[25](#page-24-0)* population, *[23](#page-22-0)*, *[36](#page-35-0)* populations, [27,](#page-26-0) *[36](#page-35-0)* populations.list, *[2](#page-1-0)* sample\_tags, [28](#page-27-0) scales, *[12](#page-11-0)*, [29](#page-28-0) Show Experiment Details, *[36](#page-35-0)* spade, [31](#page-30-0) SPADE endpoints that return SPADE objects documented in the 'Details' section, *[35](#page-34-0)* SPADE-class, [35](#page-34-0) spade.new, *[35](#page-34-0)* statistics, [36](#page-35-0) users, [38](#page-37-0) UserSession-class, [39](#page-38-0)

visne, [40](#page-39-0) viSNE endpoints that return viSNE objects documented in the 'Details' section, *[42](#page-41-0)* viSNE-class, [42](#page-41-0) visne.new, *[42](#page-41-0)*